Муниципальное бюджетное учреждение дополнительного образования «Интеллектуальный центр «Ситис»» МР «Сунтарский улус (район)»

PACCMOTPEHO: Методическим советом МБУ ДО ИЦ «Ситис» (протокол№ 5) or « M » exmerte 2022 r.

СОГЛАСОВАНО:

Заместитель директора по УВР moot Прокопьева Г.В.

УТВЕРЖДЕНО: Директором МБУ ДО ИЦ «Ситис» Veccent Григорьева М.В Приказ № 60/01-05

« D/» exmethe 20225.

«M» ormeofie 20225.

# ДОПОЛНИТЕЛЬНАЯ ОБЩЕОБРАЗОВАТЕЛЬНАЯ ОБЩЕРАЗВИВАЮЩАЯ ПРОГРАММА «В МИРЕ ИНФОРМАТИКИ»

Направленность программы - техническая Вид программы - модифицированная Форма реализация программы - очно - дистанционная Уровень реализации - общеразвивающая Срок реализации - 1 год Возраст обучающихся -11-18 лет

Составила:

Педагог дополнительного образования

Прокопьева Галина Викторовна

Вилючан - 2022

#### **Пояснительная записка**

Изучение основ программирования связано с развитием целого ряда таких умений и навыков, которые носят общеинтеллектуальный характер и формирование которых – одна из приоритетных задач современной школы. Изучение программирования развивает мышление школьников, способствует формированию у них многих приемов умственной деятельности. Поэтому не использовать действительно большие возможности программирования для развития мышления школьников, формирования многих общеразвивающих, общеинтеллектуальных умений и навыков было бы, наверное, неправильно.

Изучая программирование на Паскале, обучающиеся прочнее усваивают основы алгоритмизации, приобщаются к алгоритмической культуре, познают азы профессии программиста.

 Учебно-тематический план «В мире информатики» для 7-8 классов и 9-11 классов составлен в соответствии с программой «Основы программирования», разработанной Окуловым С. М., для 5-6 классов курс составлен в соответствии с программой «Алгоритмы и исполнители» разработанной Поляковым К.Ю., для 11-х классов «Подготовка к ЕГЭ по информатике» с программой «Готовимся к итоговой аттестации» автор Лещинер В.Р., для 9-х классов «Подготовка к ОГЭ по информатике» на основе пособии Л.Н.Евич. Курс рассчитан на 48 часов в 5-6 кл, 36 часов в 7-8 кл, 24 часа для 9-11 кл, 24 часа «Подготовка к ОГЭ по информатике» для 9 кл, 30 часов «Подготовка к ЕГЭ по информатике» для 11 кл.

 Концентрированное изучение курса позволяет учащимся более полно выявить свои способности в изучаемой области знаний, создать предпосылки по применению освоенных умений в других учебных курсах, подготовить себя к осознанному выбору профессий, предусматривающих программирование.

Занятия включают лекционную (теоретическую) и практическую часть. Основной тип занятий – практикум. Большинство заданий курса выполняется с помощью персонального компьютера и необходимых программных средств. Важной составляющей каждого из практических занятий является самостоятельная работа обучающихся. Теоретическая и практическая части курса изучаются параллельно. Основа курса – личностная, практическая и продуктивная направленность занятий.

План подготовки к ЕГЭ «Практикум по решению задач по информатике и ИКТ» по информатике и информационно – коммуникационным технологиям для 10-11 класса составлен на основе федерального компонента государственного стандарта базового уровня общего образования. В его основе лежат примерные программы среднего (полного) общего образования по информатике и информационно – коммуникационным технологиям.

«Подготовка к ОГЭ по информатике» ориентирована на систематизацию и углубление знаний и умений по информатике и ИКТ для подготовки к государственной итоговой аттестации в форме основного государственного экзамена учащихся 9 классов, освоивших основную общеобразовательную программу основного общего образования. Данный курс будет способствовать совершенствованию и развитию важнейших знаний и умений в области информатики, предусмотренных школьной программой, поможет оценить свои возможности по информатике и более осознанно выбрать профиль дальнейшего обучения.

Цель курса: формирование у обучающихся навыков программирования на языке Паскаль, в среде алгоритмизации Кумир, интереса к профессиям, связанным с программированием. Подготовке учащихся, сдающих ОГЭ, ЕГЭ по информатике и ИКТ.

#### Залачи:

#### Обучающие:

- ◆ Обучение обучающихся структурному программированию как методу, предусматривающему создание понятных, локально простых и удобочитаемых программ, характерными особенностями которых являются модульность, использование унифицированных структур следования, выбора и повторения, отказ от неструктурированных передач управления, ограниченное использование глобальных переменных.
- Приобретение обучающимися знаний и навыков алгоритмизации в ее структурном варианте
- Освоение обучающимися всевозможных методов решения задач, реализуемых на языке Паскаль

#### Развивающие:

- Развитие алгоритмического мышления обучающихся.
- √ Углубление у обучающихся знаний, умений и навыков решения задач по программированию и алгоритмизации.

#### Воспитательные

- Прививать интерес к информатике.
- Сформировать у учащихся интерес к профессиям, требующим навыков алгоритмизации и программирования
- Предоставление обучающимся возможности реализовать свой интерес к выбранному курсу.

#### Направленность дополнительной общеобразовательной программы - техническая.

Актуальность определена в тем, что в одной из дидактических задач образовательного учреждения является формирование мышления обучающегося, развитие его интеллекта. Важной составляющей интеллектуального развития человека является алгоритмическое мышление. Наибольшим потенциалом для формирования алгоритмического мышления школьников среди естественнонаучных дисциплин обладает информатика. В рамках, отводимых «Программой» в базовом курсе информатики на алгоритмизацию и программирование, овладение даже основами программирования на современных алгоритмических языках представляется невозможным. Тем

не менее, контингент школьников, у которых интерес именно к изучению, а не знакомству с программированием высок, несомненно, существует.

**Новизна** данной программы заключается в том, что обучение по ней дает учащимся возможность реализовать свои идеи в новом стиле, создавать новые проекты и достигать цели посредством использования вычислительной техники.

**Возраст обучающихся:** 12-13 лет. (5-6 кл) 14-15 лет (7-8 кл) 16-17 лет (9-11 кл)

**Принцип комплектования учебных групп**: при комплектовании учебных групп учитываются возраст обучающихся, разделяются на группы (старшие, средние, младшие) охват в каждой группе 18 обучающихся. Набор детей осуществляется на добровольных началах с учетом склонностей ребят, их возможностей и интересов, и по заявкам родителей или по рекомендации ОУ.

**Отличительные особенности з**анятия по курсу «В мире информатики» должны отличаться от традиционных занятий по любому другому предмету:

- ❖ на занятиях по программированию должна поощряться ошибка, т.к. только через ошибку можно прийти к положительному результату;
- ❖ компьютер позволяет дать более объективную оценку результата деятельности обучающего без учета эмоционального фактора, который может возникнуть между педагогом и учащимся;
- ❖ данная программа призвана развивать логическое мышление учащихся и аналитический стиль мышления начинающих программистов.

**Основные организационные формы вовлечения учащихся в учебную деятельность: в** обучении курса программирования рассматривают компьютерные и бескомпьютерные формы обучения в применении к общепринятой классификации форм обучения внутренние (вводное занятие, практические занятия, занятия по контролю знаний и умений) и внешние (урок, практикум)

**Сроки реализации программы** – 48 часов в 5-6 кл 36 часов в 7-8 кл 24 часа в 9-11 кл 24 часа ОГЭ для 9 кл 30 часов ЕГЭ для 11 кл

**Формы обучения**: очно в МБУ ДО ИЦ "Ситис" занятия делятся на теорию и практику. Теоретические занятия проводятся для всей группы в виде лекции. Практические занятия обычно включают себя общую теоретическую часть и индивидуальную или групповую работу за компьютером. И дистанционно на платформе ZOOM по 3 академических часа с перерывом на 15 минут в 2 раза в неделю (на основании распоряжений и приказов МКУ МОУО в связи с пандемией Covid-19)

**Состав группы**: количество обучающихся в группе до 18 человек

**Режим занятий**: в неделю 2 раза по 3 академических часа, с перерывом на 15 минут

#### **Метод оценки уровня освоения программного материала**

Контроль знаний является частью учебного процесса и обеспечивает обратную связь с обучаемыми. В ходе контроля оценивается степень и уровень обученности. По результатам проверки осуществляется управление учебным процессом: анализируются типичные ошибки,

корректируются знания и умения учащихся, производится корректировка учебных программ. В ОУ МБУ ДО ИЦ «Ситис»» введена система рейтинговой системы оценки знаний и умений воспитанников («Положение о рейтинговой системе оценки знаний и умений воспитанник» от 06.04.2016 г) «Рейтинговая» технология основана на наборе баллов, полученных за освоение разных разделов (тем) программы, и их суммировании. После этого множество учеников упорядочивается по возрастанию их рейтингов.

#### **Критерии оценки при проведении промежуточной аттестации**

Содержанием промежуточной аттестации являются: базовый уровень знаний, умений, навыков обучающихся по данной программе; содержание изученного текущего программного материала; содержание дополнительной общеобразовательной общеразвивающей программы. Критерии оценки результативности не должны противоречить следующим показателям:

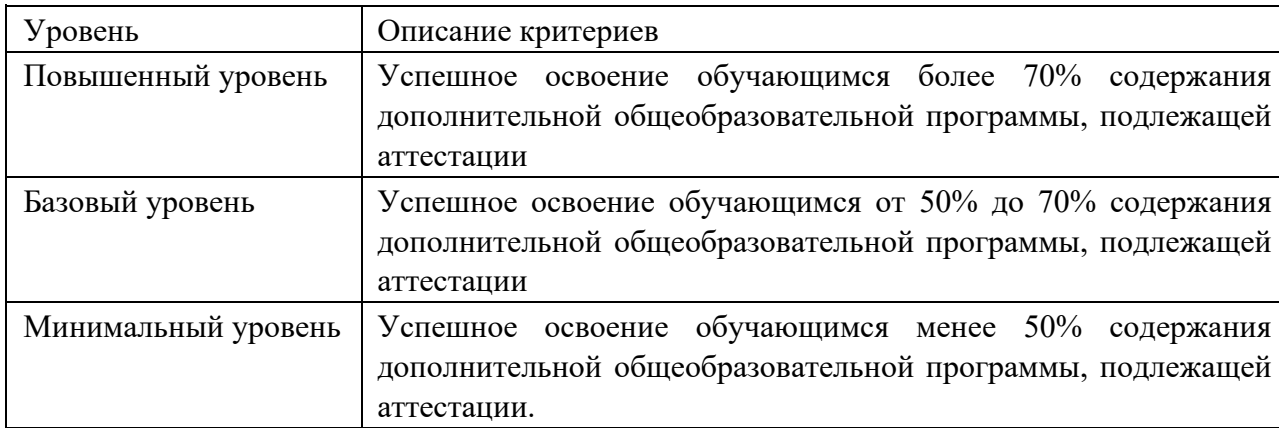

**Форма и содержание итоговой аттестации –** письменная итоговая проверочная работа, которая содержит 10 заданий по пройденным темам и решение задач (Приложение №2, №3, №4). На выполнение работы отводится 60 минут. Объем работы рассчитан так, чтобы позволить обучающимся не только выполнить ее за это время, но и успеть проверить. Работа выполняется на индивидуальных листах. Исправления, сделанные обучающимся, ошибкой не считаются.

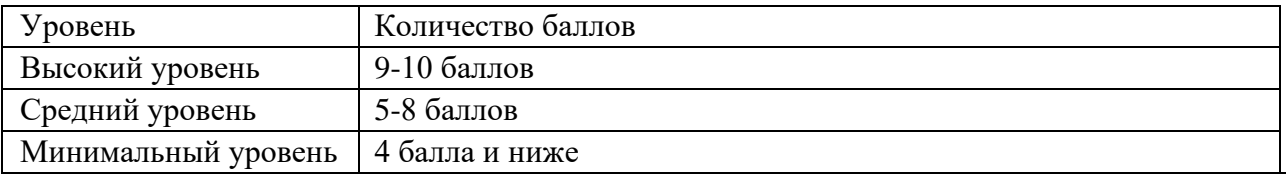

Результаты итоговой аттестации фиксируются в «Протоколе итоговой аттестации обучающихся группы».

#### **Ожидаемые результаты**

В результате освоения курса учащиеся должны знать/ понимать:

- сущность алгоритма, его основных свойств, иллюстрировать их на конкретных примерах алгоритмов;
- основные типы данных и операторы (процедуры) языка программирования Паскаль АВС;
- принцип работы исполнителя Чертежник, Робот;
- принципы работы с текстовыми файлами;
- способы задания элементов массивов;
- принципы работы со строками, записями, множествами;
- аппарат математического анализа к решению задач;
- цели проведения ЕГЭ;
- особенности проведения ЕГЭ по информатике и ИКТ;
- структуру и содержание КИМов ЕГЭ по информатике и ИКТ

#### **Должны уметь:**

- составить программу для исполнителя Чертежник, Робот;
- создавать изображения по схеме в координатной плоскости
- разрабатывать и записывать на языке Паскаль АВС типовые алгоритмы;
- использовать текстовые файлы;
- сортировать одномерные массивы и искать элементы заданного свойства;
- разрабатывать алгоритмы на обработку строк, записей, множеств.
- эффективно распределять время на выполнение заданий различных типов;
- оформлять решение заданий с выбором ответа и кратким ответом на бланках ответа в соответствии с инструкцией;
- оформлять решение заданий с развернутым ответом в соответствии с требованиями инструкции по проверке;
- применять различные методы решения тестовых заданий различного типа по основным тематическим блокам по информатике и ИКТ.
- работать с инструкциями, регламентирующими процедуру проведения экзамена в целом;
- эффективно распределять время на выполнение заданий различных типов;
- правильно оформлять решения заданий с развернутым ответом.

**Формы подведения итогов реализации дополнительной образовательной программы**:

текущий контроль уровня усвоения материала осуществляется по результатам выполнения учащимися самостоятельных практических заданий и контрольных работ. Итоговый контроль реализуется в форме защиты итоговых проектов.

Таблица 1.

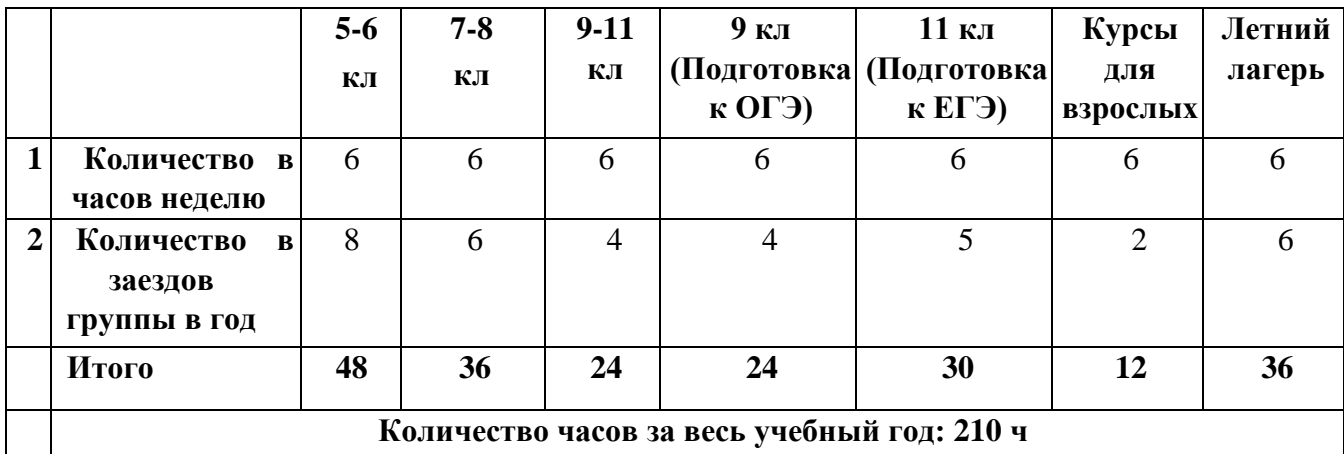

**Годовой учебный план на 2022-2023 уч.год**

### **Учебный план для 5-6 кл на 2022-2023 уч.год**

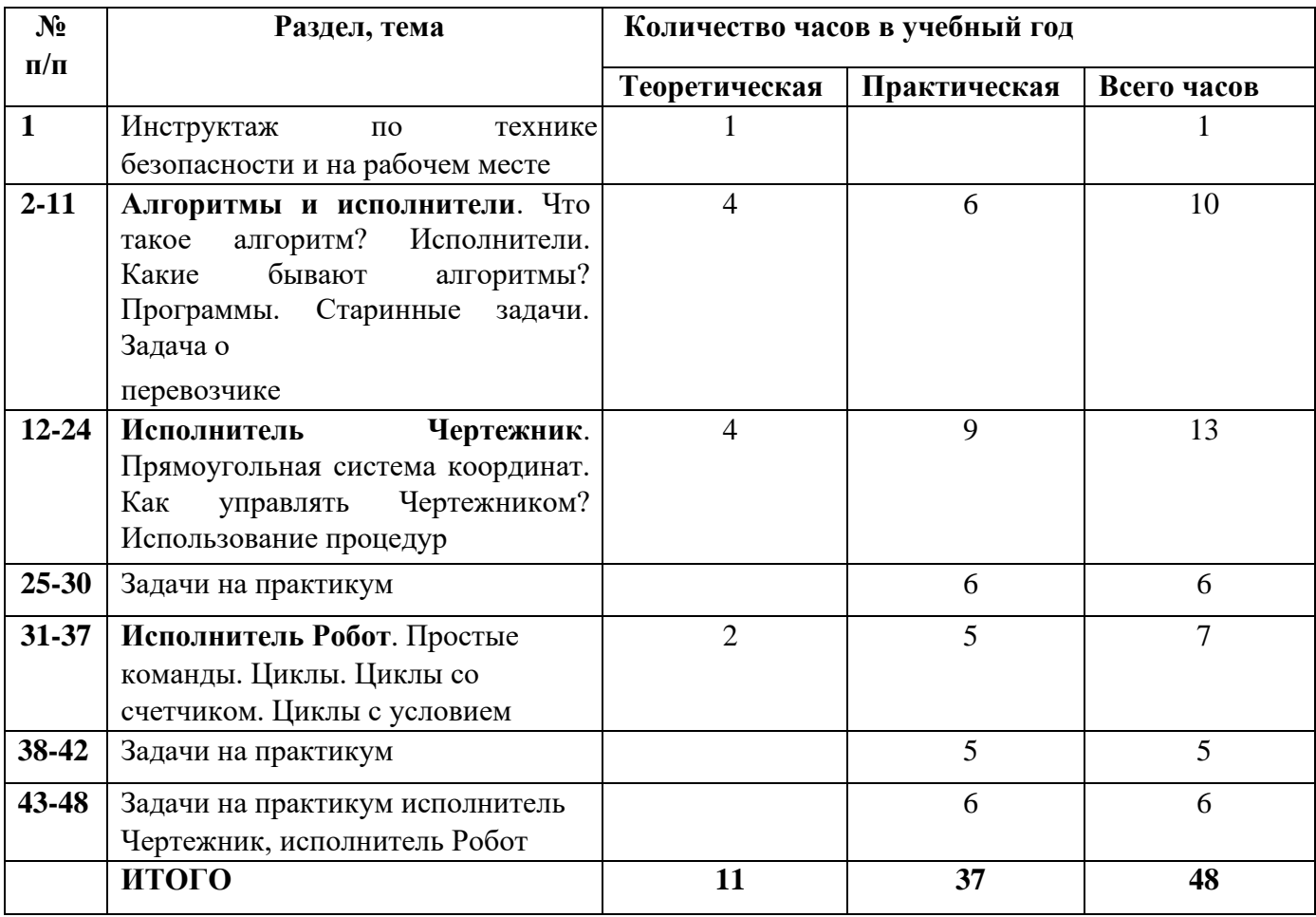

#### **Содержание учебного плана для 5-6 кл**

## **1. Техника безопасности**

*Теория*: Как научиться работать с компьютером так, что бы не нанести вред ни своему здоровью, ни здоровью окружающих тебя людей, ни технике, которая намного облегчает человеку его умственный труд? Как правильно вести себя в кабинете информатики? Правильная посадка при работе за компьютером.

#### **2. Алгоритмы и исполнители (10ч)**

*Теория: Алгоритм* – это описание конечной последовательности шагов в решении задачи, приводящую от исходных данных к требуемому результату.

Слово алгоритм происходит от algorithmi – латинской формы написания имени великого математика IX века Мухаммеда аль – Хорезми.

Более 1000 лет назад (в 825 году) ученый из города Хорéзма Абу́ Абдулла́х (или Абу Джафар)

Муха́ммед ибн Муса́ аль-Хорезми́создал книгу по математике, в которой описал способы выполнения арифметических действий над многозначными числами.

Само слово «алгоритм» возникло в Европе после перевода на латынь книги этого среднеазиатского математика, в которой его имя писалось как «Алгоритми»

Исполнитель алгоритма – это живое существо или техническое устройство, способное выполнить действия, предписываемые алгоритмом. человек и животные отличаются от всех остальных исполнителей тем, что могут понимать одни и те же команды и выполнять их по-разному, а могут и вовсе отказаться выполнять команду. Такие исполнители являются бездумными автоматами, или *формальными исполнителями,* в отличие от *неформальных исполнителей*, которые по своему уразумению могут вносить какие-то изменения в алгоритм

**Программы**. Человек способен понимать смысл команды и часто может «додумать», что от него хотели даже тогда, когда команда задана неточно. Для того, чтобы алгоритм был понятен роботу, компьютеру или другой машине, недостаточно только написать команды, надо еще и оформить алгоритм в таком виде, в котором его понимает машина, то есть записать в **формальном виде.** 

Старинные задачи. Давно известна старинная задача о крестьянине, которому надо перевезти на другой берег реки **волка**, **козу** и **капусту** на лодке, в которую помещается сам крестьянин и на **одно свободное место** он может взять или волка, или козу, или капусту. Сложность заключается в том, что коза и волк ведут себя прилично только в присутствии крестьянина, в его отсутствие коза съест капусту, а волк съест козу.

Когда крестьянин едет на другой берег в первый раз, он может взять козу, так как только волк и капуста могут остаться наедине.

Затем он возвращается и берет с собой волка (или капусту - второй вариант решения). Но он не может оставить волка (или капусту) с козой на другом берегу и поэтому вынужден взять с собой козу обратно.

Вернувшись назад и высадив козу, он забирает волка (или капусту) и перевозит его. Теперь на другом берегу снова останутся волк с капустой и крестьянину останется только забрать козу.

*Практика:* решение старинных задач, составление алгоритма

#### **3. Исполнитель Чертежник. Прямоугольная система координат (13ч)**

*Теория:* Чертежник предназначен для построения рисунков, чертежей, графиков на листе (поле исполнителя); Исполнитель Чертежник может выполнять следующие шесть команд **поднять перо** переводит чертежника в режим перемещения без рисования; **опустить перо** - переводит чертежника в режим перемещения с рисованием; **сместиться на вектор (dX, dY)** - перемещает перо на dX вправо и dY вверх; **сместиться в точку (x, y)** - перемещает перо в точку с координатами (x,y); **установить цвет** -Устанавливает цвет чернил.

Система координат. Прямоугольная система координат – декартова, названную так в честь французского математика Рене Декарта. Декарт происходил из старинного, но обедневшего дворянского рода и был младшим (третьим) сыном в семье. Он родился 31 марта 1596 года в городе Лаэ, ныне Декарт.

Система координат. Прямоугольная система координат – декартова, названную так в честь французского математика Рене Декарта. Декарт происходил из старинного, но обедневшего дворянского рода и был младшим (третьим) сыном в семье. Он родился 31 марта 1596 года в городе Лаэ, ныне Декарт.

Исполнитель Чертёжник предназначен для изображения рисунков, состоящих из отрезков на координатной плоскости. Описывается **СКИ** исполнителя Чертежник: - чертежник имеет перо, которое может поднимать, опускать и перемещать;

- при перемещении опущенного пера за ним остается след (**опустить перо** и **поднять перо**);

При использовании вспомогательного алгоритма в программе есть основная программа и вспомогательная. Во вспомогательной пишут программу для рисования повторяющегося элемента, в

основной присутствует только вызов вспомогательного алгоритма.

Вспомогательный алгоритм состоит из алг <название вспомогательного алгоритма>, нач и кон. Название вспомогательного алгоритма и используется как приказ выполнения вспомогательного алгоритма.

*Практика*: Примерные задания:

1. Нарисовать слово МАМА, используя процедуры. Для движения использовать команду вектор. Примечание: программа – Слово МАМА

процедура 1 – Буква М процедура 2 – Буква А

2. Нарисовать ряд цифр почтового индекса. Для движения использовать команду вектор.

## **4. Задачи на практикум (5ч)**

*Практика:* Дается практическая работа по пройденным темам

Составь программу рисования (в тетради и на компьютере) собственного рисунка, не менее12 линий Используя команду сместиться вместе на вектор, составьте программу рисования числа 123 Используя команду сместиться вместе на вектор, составьте программу рисования слова МИР Составьте команду рисования раскрытого конверта так, чтобы в процессе рисования перо не отрывалась от бумаги и ни одна линия не проводилась дважды

## **5. Исполнитель Робот. Простые команды. Циклы с условием (7ч)**

*Теория*: представьте себе клетчатое поле (как лист из тетради в клеточку) на котором находится некий объект, который мы назовем Робот. Используя специальные команды, мы можем этим Роботом управлять — перемещать его по клеткам, закрашивать клетки. И в большинстве случаев наша задача будет заключаться в том, чтобы написать такую программу для Робота, выполняя которую он будет закрашивать определенные клетки.

*Практика*: Робот в произвольной точке поля. Закрасить клетку сверху, снизу и справа от исходного положения.

- 1. Робот в произвольной точке поля. Передвинуть Робот на 4 клетки вправо, закрасив их.
- 2. Создайте новую стартовую обстановку, нарисовав на поле квадрат со стороной 4 клетки. Сохраните обстановку как стартовую.
- 3. Создайте новую стартовую обстановку, нарисовав на поле коридор с проходами в стенах. Смените стартовую обстановку на вновь созданную.
- 4. Составьте алгоритм, закрашивающий все внутренние клетки, прилегающие к стене.
- 5. Составить алгоритм, закрашивающий все клетки между Роботом и стеной. Расстояние до стены неизвестно.
- 6. Составить алгоритм, закрашивающий все клетки, находящиеся между двумя стенами.

#### **6.Задачи на практикум (5 ч)**

**Задание 1.** Закрасить вертикальный глухой коридор неизвестной длины, робот где-то в коридоре.

**Задание 2.** На бесконечном поле имеется горизонтальная стена. Робот находится внизу стены у левого ее конца. Закрасьте все клетки, расположенные ниже стены на расстоянии одной свободной клетки от нее.

**Задание 4.** Придумать задачу для Робота, с такой стартовой обстановкой, где Роботу надо будет проходить неизвестное количество клеток без закрашивания и неизвестное количество клеток, которые надо будет закрасить.

**Задание 5.** Составьте алгоритм, закрашивающий все внутренние клетки, прилегающие к стене. Длины стен неизвестны.

Особое внимание обратите на то, что программа должна давать верный результат при любых длинах стен. Проверять работоспособность программы надо несколько раз, создавая различные варианты стартовых обстановок, например, при длине стены 1 клетка, при длине стены 8 клеток.

На рисунках представлены стартовая обстановка и результат.

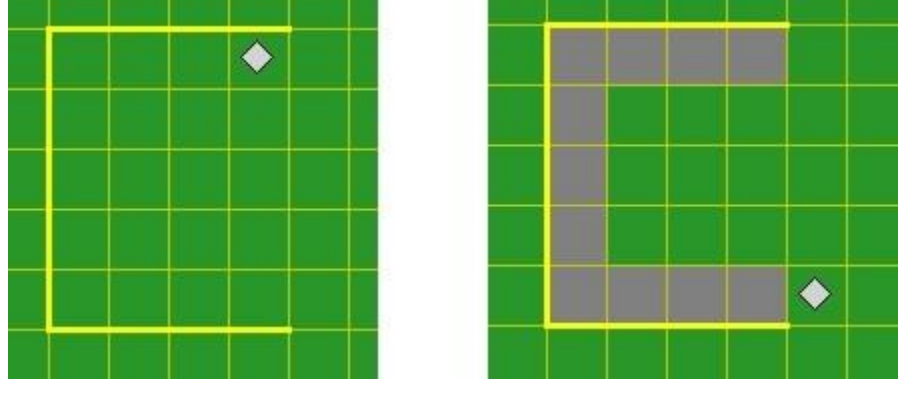

#### **7. Задачи на практикум. Исполнитель Робот, исполнитель Чертежник (6 ч)**

*Практика*: учащимся дается карточки с заданиями, каждый выполняет самостоятельно на компьютерах.

Таблица 3.

#### **Учебный план для 7-8 кл**

#### **на 2022-2023 уч.год**

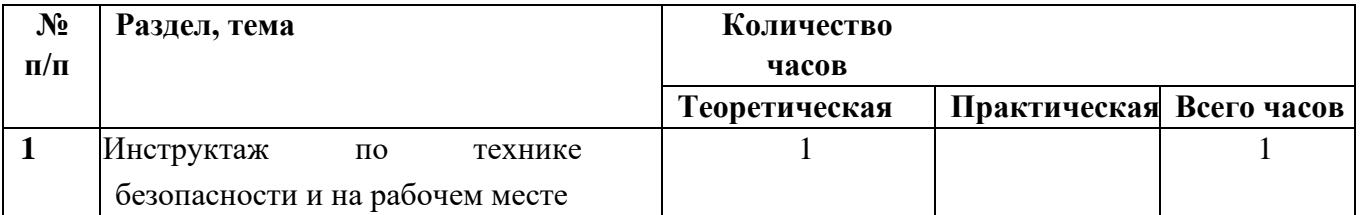

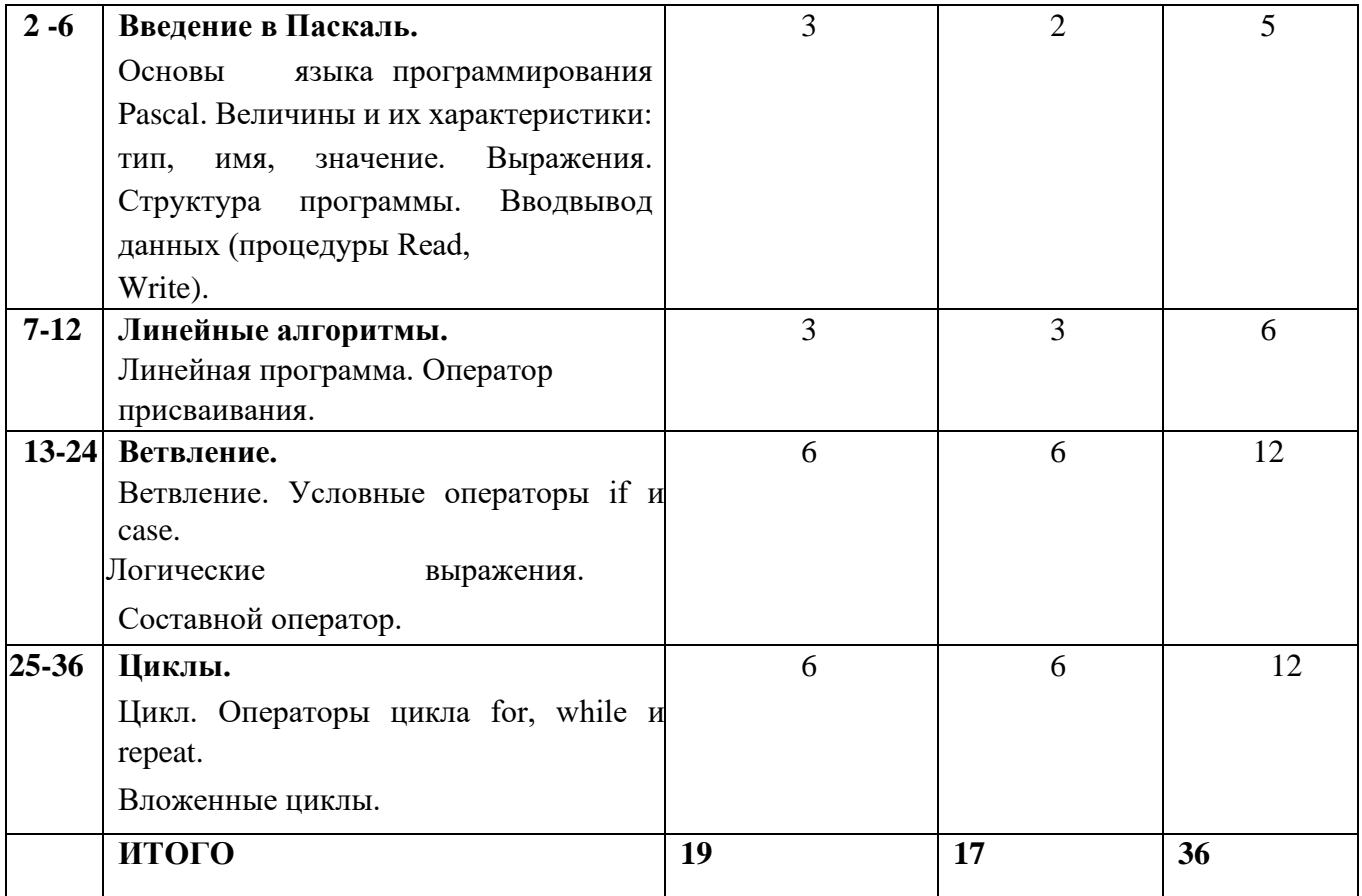

#### **Содержание учебного плана для 7-8 класса**

#### **2. Техника безопасности (1 ч)**

*Теория***:** ознакомить учащихся с основными правилами техники безопасности и нормами поведения в кабинете информатики. Повторить основные правила работы за компьютером.

Как научиться работать с компьютером так, что бы не нанести вред ни своему здоровью, ни здоровью окружающих тебя людей, ни технике, которая намного облегчает человеку его умственный труд? Как правильно вести себя в кабинете информатики? Правильная посадка при работе за компьютером.

#### **3. Введение в Паскаль. (5 ч)**

*Теория*: Основы языка программирования Pascal. Величины и их характеристики: тип, имя, значение. Выражения. Структура программы. Вводвывод данных (процедуры Read, Write). Основы языка программирования Pascal. Величины и их характеристики: тип, имя, значение. Выражения. Структура программы. Ввод-вывод данных (процедуры Read, Write).

Язык программирования Паскаль был разработан профессором, директором Института информатики Швейцарской высшей политехнической школы Николаусом Виртом в 1968-1970 гг. как язык обучения студентов программированию. Символы языка – это элементарные знаки, используемые при составлении текстов. Алфавит языка – набор таких символов.

Практика: составление простых программ

#### 4. Линейные алгоритмы (6 ч)

Теория: Линейная программа. Оператор присваивания. Как и во всех языках программирования, в Pascal ABC имеется оператор присваивания. В некоторых языках, символом присваивания является знак равенства, однако для того, чтобы не путаться, оператор присваивания в Паскале выглядит так " := ". Он служит для определения или переопределения значения переменной. В случае переопределения, новое значение переменной, записывается в ячейки с именем переопределяемой переменной, а прежнее значение стирается. Например:  $a:=1000$ ;  $b:=5$ ;  $a:=a+b$ Исходное значение переменной  $a - 1000$ , конечное 1005.

Практика: составление линейных алгоритмов, решение простых задач

#### 5. Ветвление (12 ч)

Теория: Ветвление - это такая форма организации действий, при которой в зависимости от выполнения или невыполнения некоторого условия совершается либо одна, либо другая последовательность действий.

В Паскале ветвление организуется с помощью двух операторов: условный оператор IF и оператор выбора CASE. Сегодня на уроке мы познакомимся с условным оператором – IF. Оператор можно записать двумя способами:

1) if условие then оператор1 else оператор2;

(если) (то) (иначе) или

2) if условие then оператор;

 $\left(\text{если}\right)\left(\text{то}\right)$ 

Условие - это равенство или неравенство.

Оператор условия выполняется следующим образом. Сначала выполняется выражение, записанное в условии. В результате его вычисления получается значение истина или ложь.

Простой формой логического выражения является операция отношения: больше, = больше или равно, = равно, не равно. Сложные формы логических выражений составляются с использованием логических операций: not логическое отрицание (HE), and логическое умножение (И), ог логическое сложение (ИЛИ), хог исключающее ИЛИ порядок действий: Отрицание, умножение, сложение, операции отношений.

Практика: решение задач

## 6. Циклы (12 ч) Цикл. Операторы цикла for, while и repeat.

Теория: Циклический алгоритм - описание действий, которые должны повторяться в указанной последовательности несколько раз или пока не выполнится заданное условие.

Для многократного повторения участка программы используется цикл. Существует два принципиально различных типа операторов цикла: оператор с параметром и операторы цикла с условиями.

1. Оператор цикла с параметром – счетный цикл FOR;

#### 2. Операторы цикла с условием:

Цикл с параметром. В этом цикле используется целая переменная – счётчик (или параметр цикла), которая автоматически при каждом повторении изменяется на 1 от начального значения до конечного. Если начальное значение меньше конечного, то на Паскале он записывается так (на языке блок-схем данный оператор будет выглядеть так): for  $i:=1$  to 20 do begin Вложенные циклы

В реальной жизни мы часто встречаем ситуации, когда один цикл вложен внутрь другого. Например, смена месяцев (когда пройдет 12 месяцев – сменится год), смена дней (когда пройдет 30 дней – сменится месяц), смена суток (когда пройдет 24 часа – сменится день), смена часов (когда пройдет 60 минут – сменится час) и т.д. В нашей задаче смена столбца происходит тогда, когда его номер будет больше или равен некоторому случайно заданному значению. (Рисуется на доске). Как запрограммировать данную ситуацию? Существует такая структура – цикл в цикле. Называется она "вложенные циклы". Необходимо подчеркнуть, что при организации вложенных циклов необходимо соблюдать следующее условие: внутренний цикл должен полностью укладываться во внешний, т.е. изменение внешнего цикла происходит только тогда, когда полностью отработает внутренний цикл

*Практика*: решение задач

Таблица 4.

#### **Учебный план для 9-11 кл**

#### **на 2022-2023 уч.год**

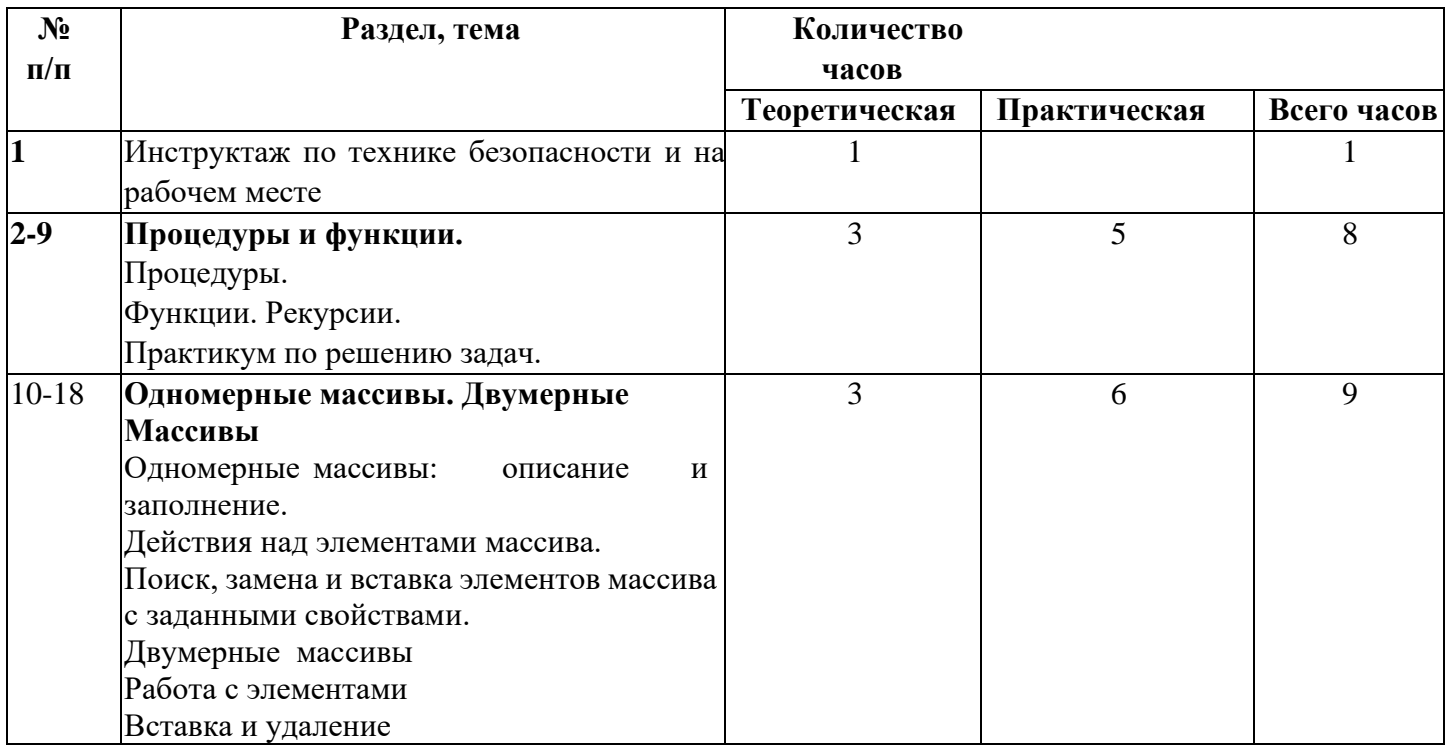

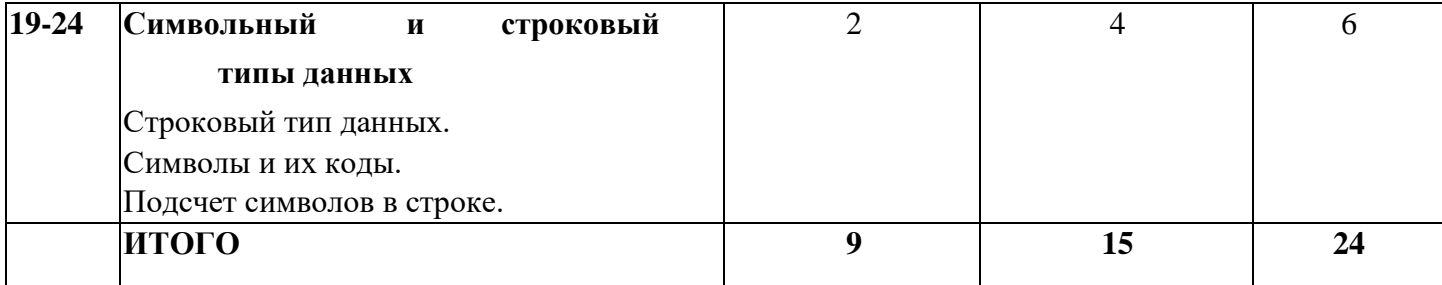

#### Содержание учебного плана для 9-11 класса

#### 1. Техника безопасности (1ч)

Теория: как научиться работать с компьютером так, что бы не нанести вред ни своему здоровью, ни здоровью окружающих тебя людей, ни технике, которая намного облегчает человеку его умственный труд? Как правильно вести себя в кабинете информатики? Правильная посадка при работе за компьютером.

#### 2. Процедуры и функции (8 ч)

*Теория:* в языке Pascal существуют два типа подпрограмм – процедуры и функции. Процедура и функция - это именованная последовательность описаний и операторов. При использовании процедур или функций программа должна содержать текст процедуры или функции и обращение к процедуре или функции. Параметры, указанные в описании, называются формальными, указанные в обращении подпрограммы - фактическими. Все формальные параметры можно разбить на следующие категории:

- 1) параметры-переменные;
- 2) параметры-константы;
- 3) параметры-значения;
- 4) параметры-процедуры и параметры-функции, т. е. параметры процедурного типа;
- 5) нетипизированные параметры-переменные.

Практика: решение задач

#### 3. Одномерные массивы. Двумерные массивы (9 ч)

Теория: массив - это упорядоченная совокупность однотипных данных, обозначаемых общим именем и различаемых с помощью индексов.

Одной из важных характеристик массива является размерность. Под размерностью понимают минимальное количество независимых параметров (индексов), которые однозначно определяют положение любого элемента в нём.

Массивы бывают одномерные, двумерные и многомерные. Познакомимся с одномерными массивами.

Одномерный массив - это упорядоченная совокупность однотипных элементов (данных), обозначаемых одним именем, и каждый элемент которой имеет индекс.

«Действия над элементами массива»;

Выполнение арифметических действий над элементами массива:

Составьте программу, которая вводит с клавиатуры массив целых чисел а [1.10] и вычисляет су мму элементов этого массива. Решение: Program prim1; Var a: array [1.10] of integer; i, s: integer; begin For i:=1 to 10 do Readln (a[i]); S:=0; For i:=1 to 10 do s:=s+a[i]; writeln ('Cymma =', s); end. Вычисления с условиями.

№ 2. Составьте программу, которая заполняет массив а [1..20] случайными целыми числами из п ромежутка от 0 до 30 и вычисляет среднее арифметическое нечетных элементов массива. Program prim2; Var a: array [1..20] of integer; i, k: integer; s: real; begin For i:=1 to 20 do a[i]:= Random (31); writeln ('Исходный массив:'); For i:=1 to 20 do Writeln (a[i]); s:=0; k:=0; For i:=1 to 20 do If a[i] mod 2 =1 then Begin s:=s+a[i]; k:=k+1; end; writeln ('Среднее арифметическое =', s/k); end. Практика: решение задач

## 4. Символьный и строковый тип данных (6 ч)

Теория: строковый тип данных (STRING) в Паскаль служит для проведения операций с текстом, состоящим из различных символов. В одну переменную типа String можно записать до 255 символов. По сути это массив, содержащий в себе элементы типа char (символьный тип данных). Переменная string описывается так же, как и переменные типа real или integer. var s: string; // s любая переменная, не описанная ранее.

### Набор символов, используемых в языке Паскаль

Язык Паскаль, как и любой иной язык, использует набор символов. Каждый символ имеет собственный ASCII-код. В языке Паскаль используются следующие символы:

**1.** Прописные и строчные буквы латинского алфавита a b c d e f g h i j k l m n o p q r s t u v w x y z ABCDEFGHIJKLMNOPQRSTUVWXYZ

2. Символ подчеркивания

3. Арабские десятичные цифры

0123456789

4. Специальные символы

#  $\frac{6}{3}$  '()\* +, ... : : < = > @ [] ^ {}

5. Символ «пробел». Обозначается как • •.

6. Управляющие символы с кодами от 0 до 31.

Символы и основные операции над ними. Символы имеют тип char, занимают 2 байта и хранятся в кодировке Unicode (UTF-16). Для преобразования символа с в код используется функция Ord(c), для обратного преобразования кода і в символ используется функция Chr(i). Классический способ определить символ, следующий за данным в кодовой таблице, - это преобразовать символ в код, прибавить к коду число и потом преобразовать полученный код снова в символ:

Практика: решение задач

#### Таблица 5.

## **Учебный план для 9 кл (Подготовка к ОГЭ по информатике) на 2022-2023 уч.год**

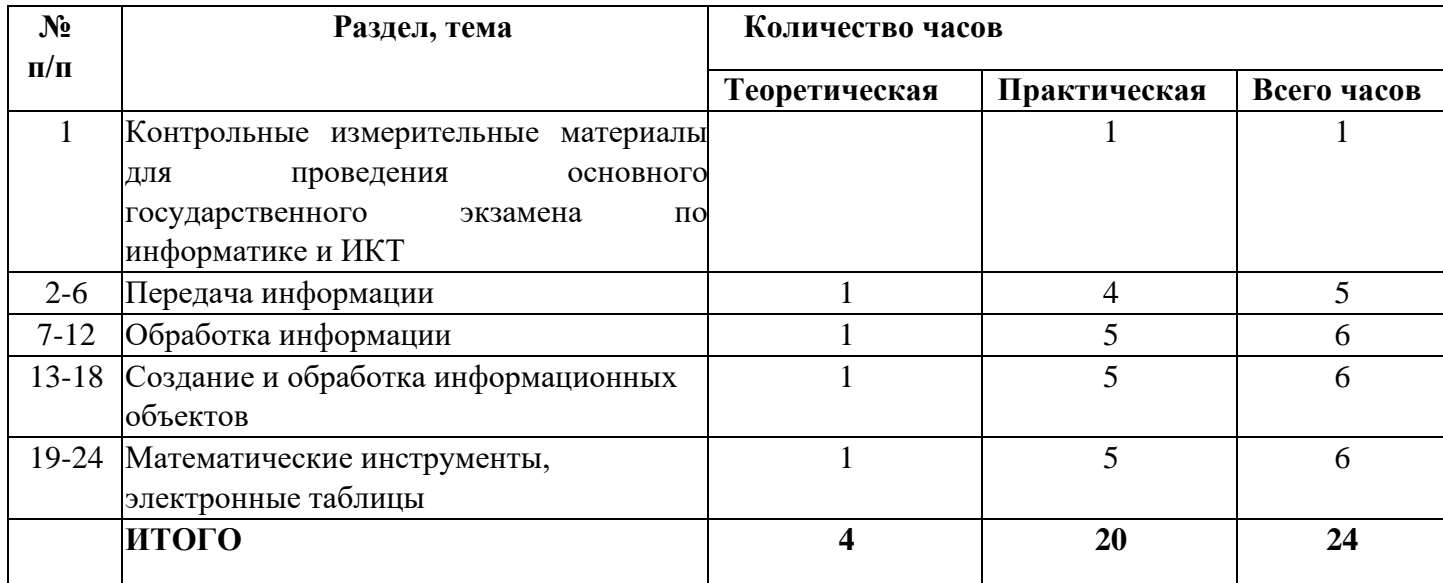

#### **Содержание программы**

### **1. Контрольные измерительные материалы для проведения основного государственного экзамена по информатике и ИКТ (1ч)**

*Практика*: ОГЭ как форма независимой оценки уровня учебных достижений выпускников 9 класса. Специфика тестовой формы контроля. Виды тестовых заданий. Структура и содержание КИМов по информатике.

#### **2. Передачи информации (5 ч)**

*Теория*: процесс передачи информации, источник и приемник информации, сигнал, скорость передачи информации. Кодирование и декодирование информации

*Практика:* решение задач

#### **3. Обработка информации (6 ч)**

*Теория*: алгоритм, свойства алгоритмов, способы записи алгоритмов. Блок-схемы. Представление о программировании. Алгоритмические конструкции. Логические значения, операции, выражения. Разбиение задачи на подзадачи, вспомогательный алгоритм. Обрабатываемые объекты: цепочки символов, числа, списки, деревья.

*Практика*: повторение основных конструкций, разбор заданий из частей демонстрационных версий

#### **4. Создание и обработка информационных объектов (6 ч)**

*Теория:* создание текста посредством квалифицированного клавиатурного письма с использованием базовых средств текстовых редакторов. Работа с фрагментами текста. Страница. Абзацы, ссылки, заголовки, оглавления. Проверка правописания, словари. Включение в текст списков, таблиц, изображений, диаграмм, формул. Базы данных. Поиск данных в готовой базе. Создание записей в базе данных. Рисунки и фотографии. Ввод изображений с помощью инструментов графического редактора, сканера, графического планшета, использование готовых графических объектов. Геометрические и стилевые преобразования. Использование примитивов и шаблонов.

*Практика:* повторение основных конструкций, разбор заданий из частей демонстрационных версий

#### **5. Математические инструменты, электронные таблицы (6 ч)**

*Теория*: таблица как средство моделирования. Ввод данных в готовую таблицу, изменение данных, переход к графическому представлению. Ввод математических формул и вычисления по ним. Представление формульной зависимости в графическом виде.

*Практика*: повторение основных конструкций, разбор заданий из частей демонстрационных версий.

Таблица 6.

## **Учебный план для 11 кл «Подготовка к ЕГЭ по информатике» на 2022-2023 уч.год**

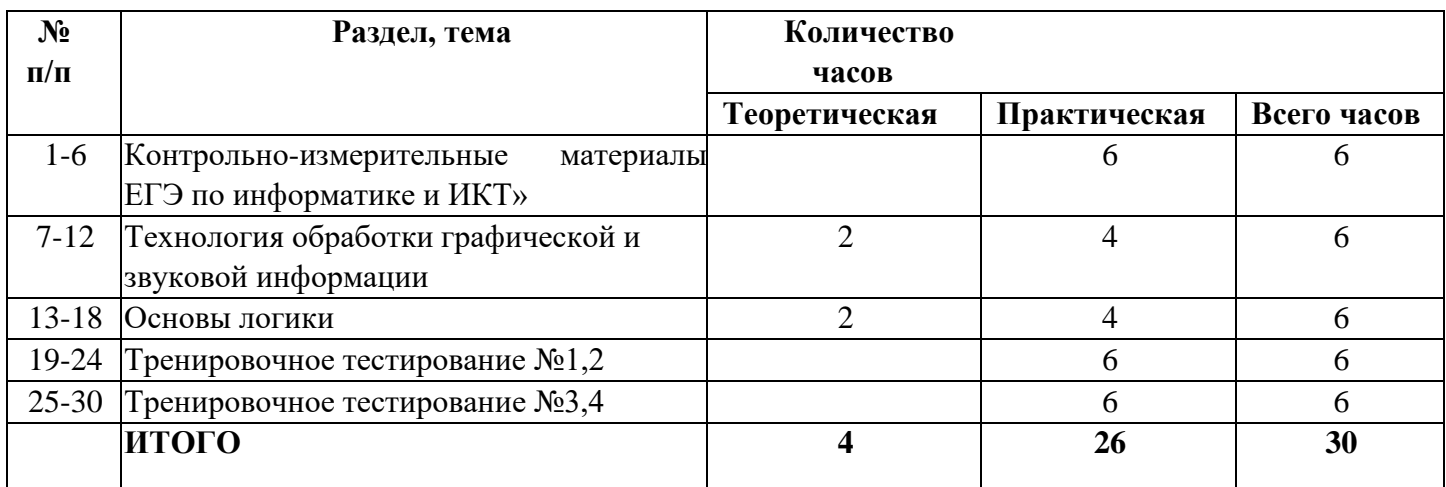

#### **Содержание программы**

**1. Контрольно-измерительные материалы ЕГЭ по информатике и ИКТ» (6 ч)**

*Практика*: ЕГЭ как форма независимой оценки уровня учебных достижений учеников 10-11 класса. Особенности проведения ЕГЭ по информатике и ИКТ. Специфика тестовой формы контроля. Виды тестовых заданий. Структура и содержание КИМов по информатике и ИКТ. Основные термины ЕГЭ.

## **2. Технология обработки графической и звуковой информации (6 ч)**

*Теория*: повторение принципов векторной и растровой графики, в том числе способов компьютерного представления векторных и растровых изображений.

*Практика*: решение задач на умение оперировать с понятиями «глубина цвета», «пространственное и цветовое разрешение изображений и графических устройств», «кодировка цвета», «графический объект», «графический примитив», «пиксель».

## **3. Основы логики (6ч)**

*Теория:* основные понятия и определения (таблицы истинности) трех основных логических операций (инверсия, конъюнкция, дизъюнкция), а также импликации. Повторение методов решения задач по теме.

*Практика*: решение тренировочных задач на построение и преобразование логических выражений, построение таблиц истинности, построение логических схем. Решение логических задач на применение основных законов логики при работе с логическими выражениями.

## **4. Тренировочные тестирования №1, №2 (6 ч)**

*Практика*: тренировочные тестирования по вариантам

## **5. Тренировочные тестирования №3,4 (6ч)**

*Практика*: тренировочные тестирования по вариантам

**Условие реализации программы**: очное на базе МБУ ДО ИЦ «Ситис», кабинет информатики, компьютеры, проектор, методические пособия, учебные пособия. Дистанционное обучение на платформе ZOOM, наличие домашнего интернета, компьютерное устройство.

## **Список литератур для педагогов**

1. Н. Угринович. Информатика и информационные технологии –М. Бином 2003 г.

Основы программирования в среде PascalABC.NET : учебное пособие /

2. Л. И. Долинер. – Екатеринбург : Изд-во Урал. ун-та, 2014. – 128 с. ISBN 978-5-7996-1260- 3

3. Л. А. Татарникова. Основы алгоритмизации и программирование на языке Pascal, Томск – 2007

4. Поляков К.Ю. Алгоритмы и исполнители. Учебник по алгоритмизации для 5-6 классов, Москва 2014

5. Информатика и программирование: учеб. Пособие /В. К. Никишев-Чебоксары: Изд - во Чуваш. ун-та, 2016. ̶248 с.

6. Основы программирования [Электронный ресурс] / С. М. Окулов. — 8-е изд., перераб. (эл.). — Электрон. текстовые дан. (1 файл pdf : 339 с.). — М. : БИНОМ. Лаборатория знаний,  $2015$ .

(Развитие интеллекта школьников)

# **Список литератур для родителей и учащихся**

1. .Азы программирования, Книга для ученика, 5-9 класс, Дуваной А.А., Рудь А.В., Семенко В.П., 2005

2. Окулов С.М. Программирование в алгоритмах. – М.: БИНОМ, 2004

## КАЛЕНДАРНО-УЧЕБНЫЙ ГРАФИК НА 2022-2023 УЧЕБНЫЙ ГОД

Начало учебного года: 01.10.2022 Окончание учебного года: 01.08.2023 Продолжительность учебного года: 35 недель (29 недель + 6 недель летний лагерь) Учебный год делится на полугодия: 10.10.2022-01.08.2023 1 полугодие – 11 учебных недель (с 10 октября по 29 декабря) 2 полугодие – 18 учебных недель (с 13 января по 29 мая) Продолжительность учебной недели: 6-дневным Продолжительность летних каникул: с 01.05.2023 по 01.10.2023

Таблица 7.

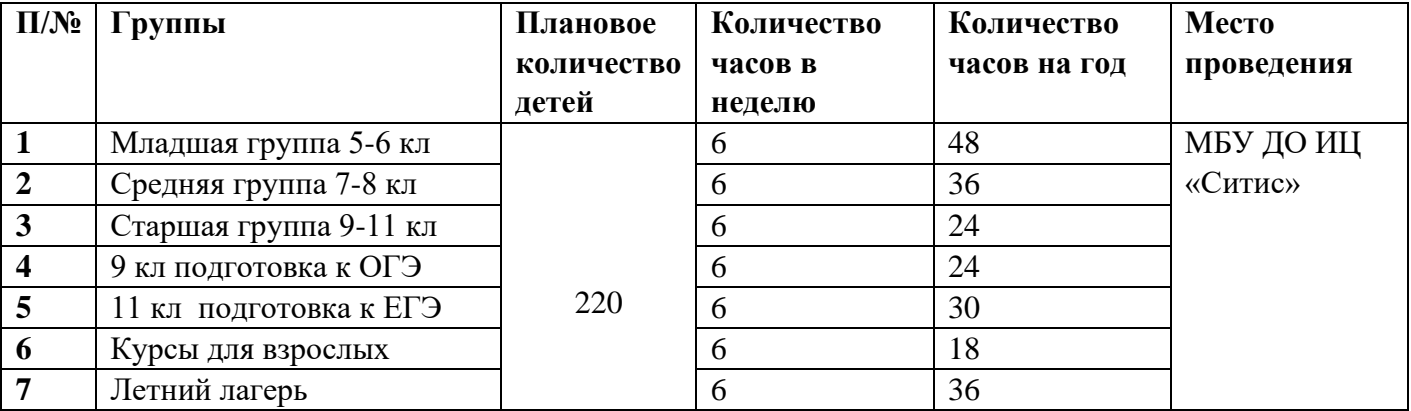

## Календарно-тематический план для 5-6 кл

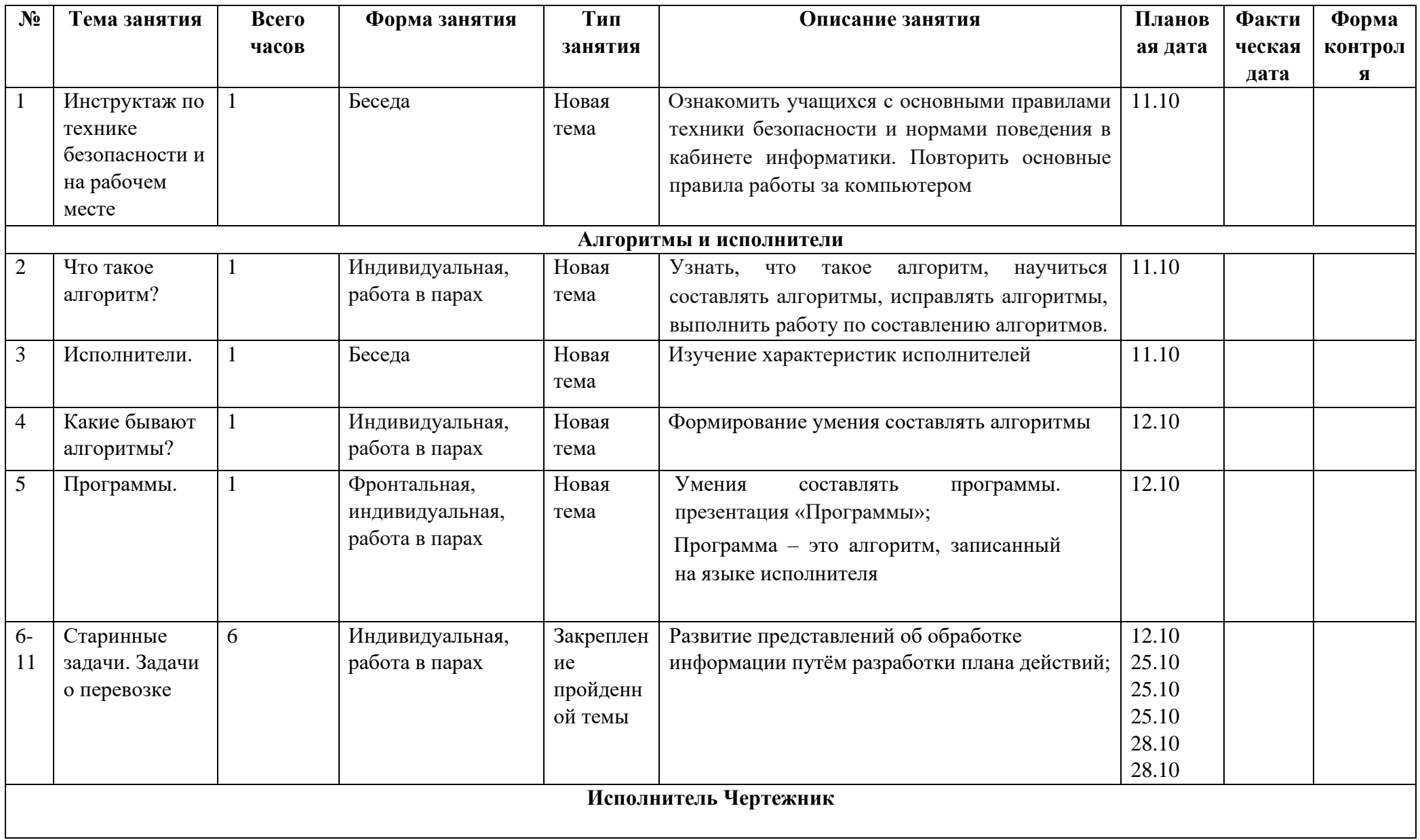

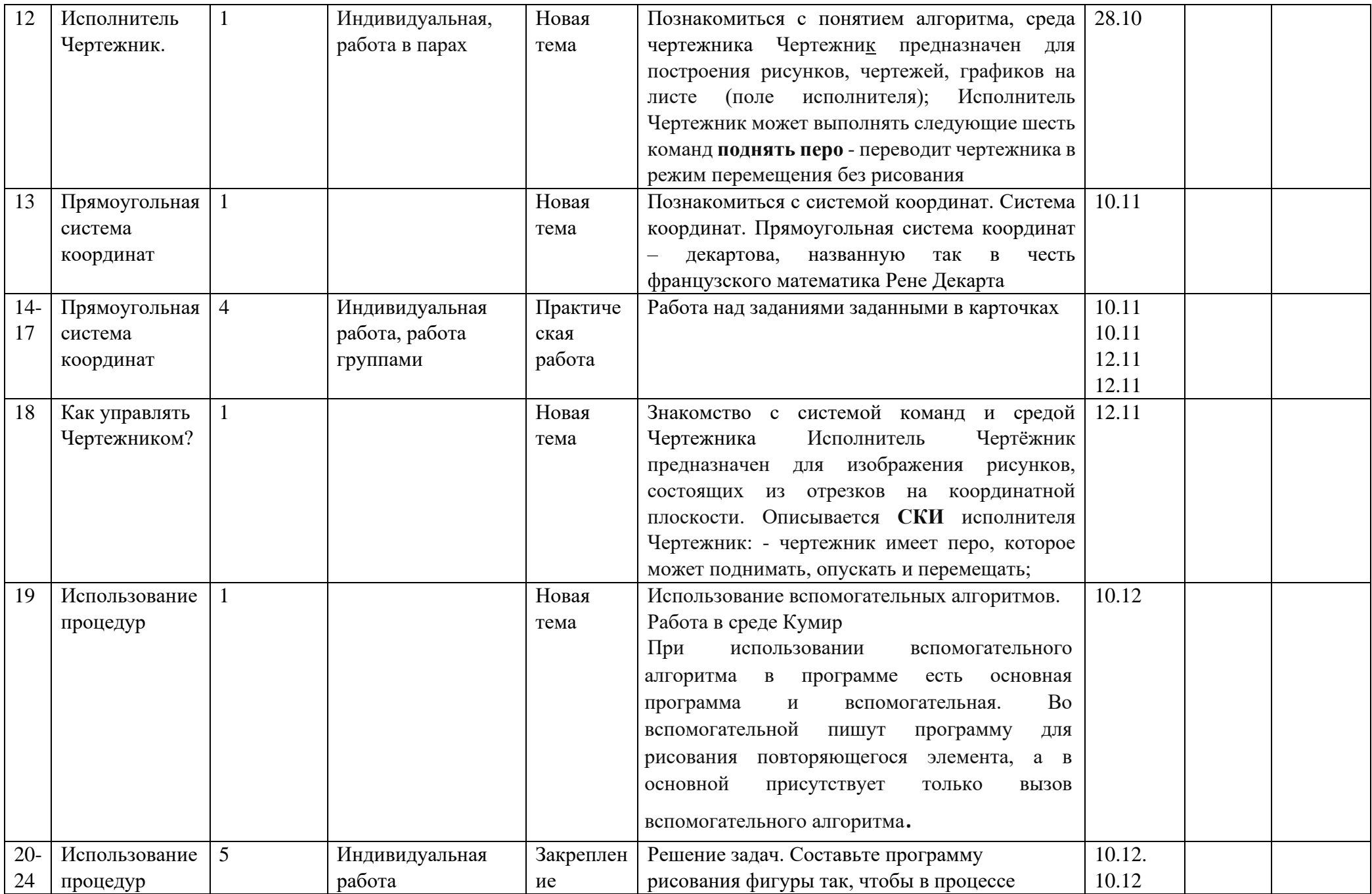

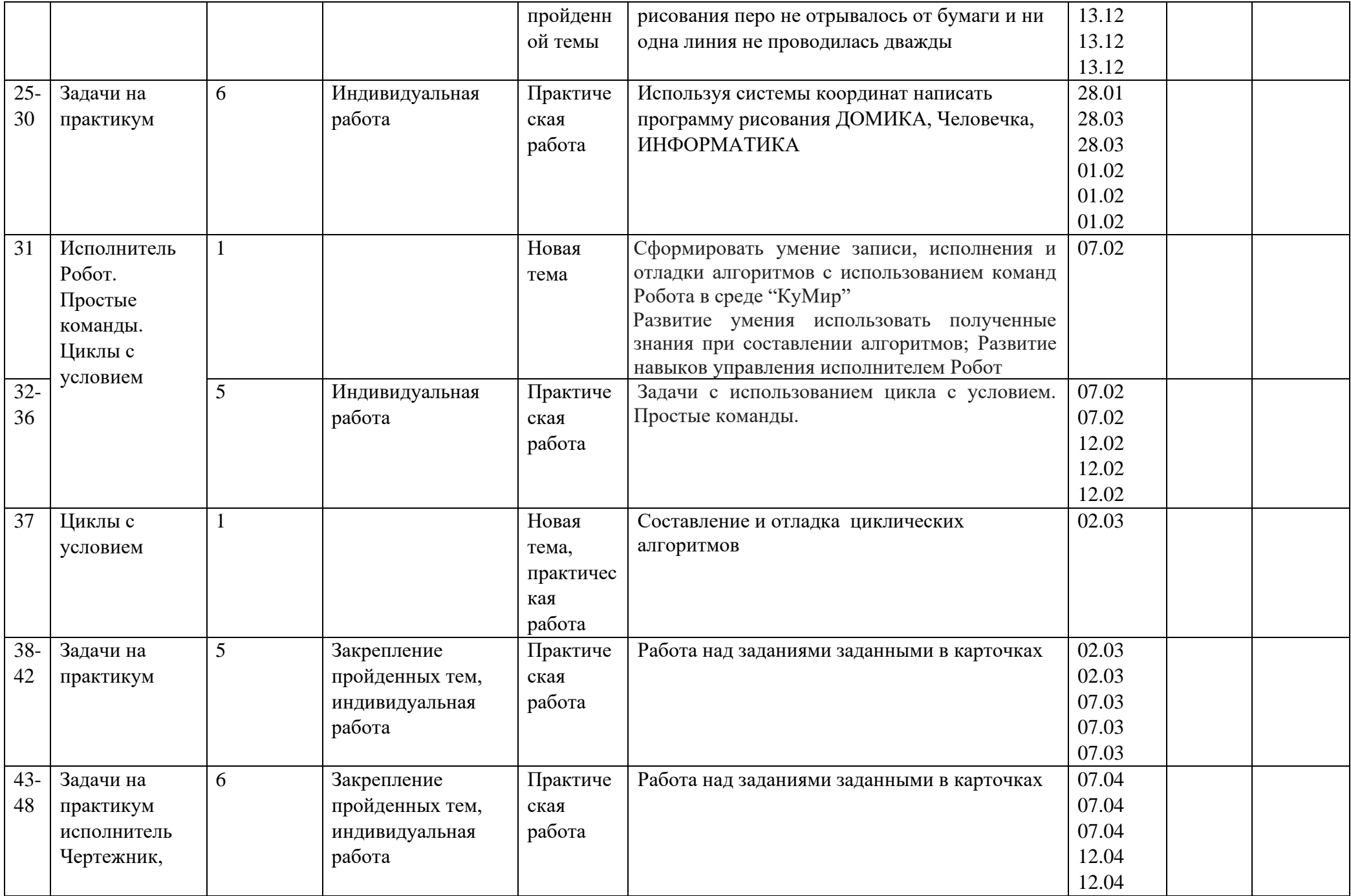

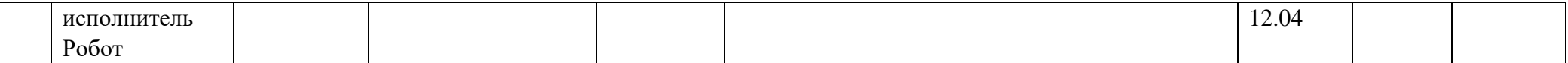

Таблица 9.

# Календарно-тематический план для 7-8 кл на 2022-2023 уч.год

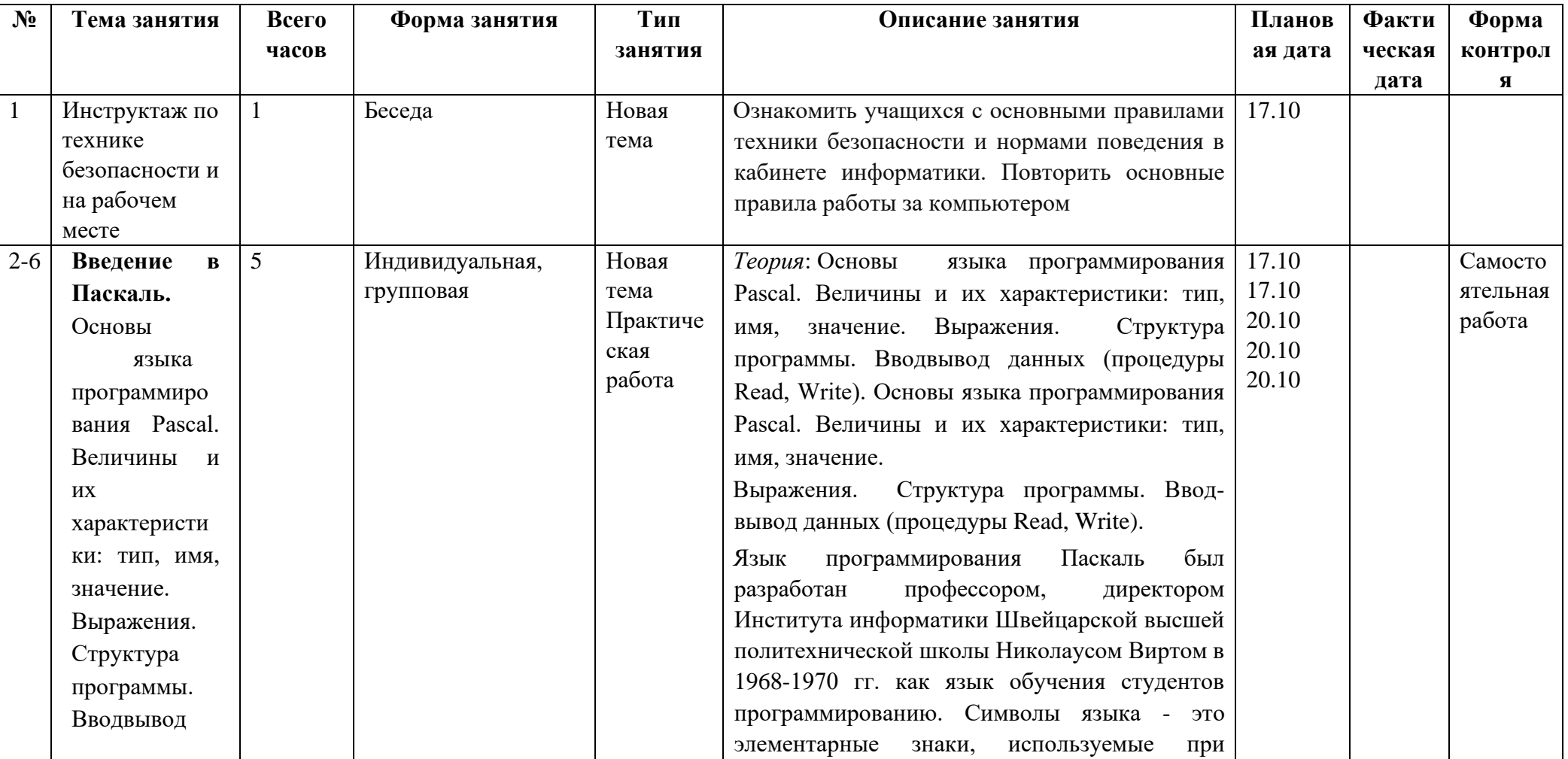

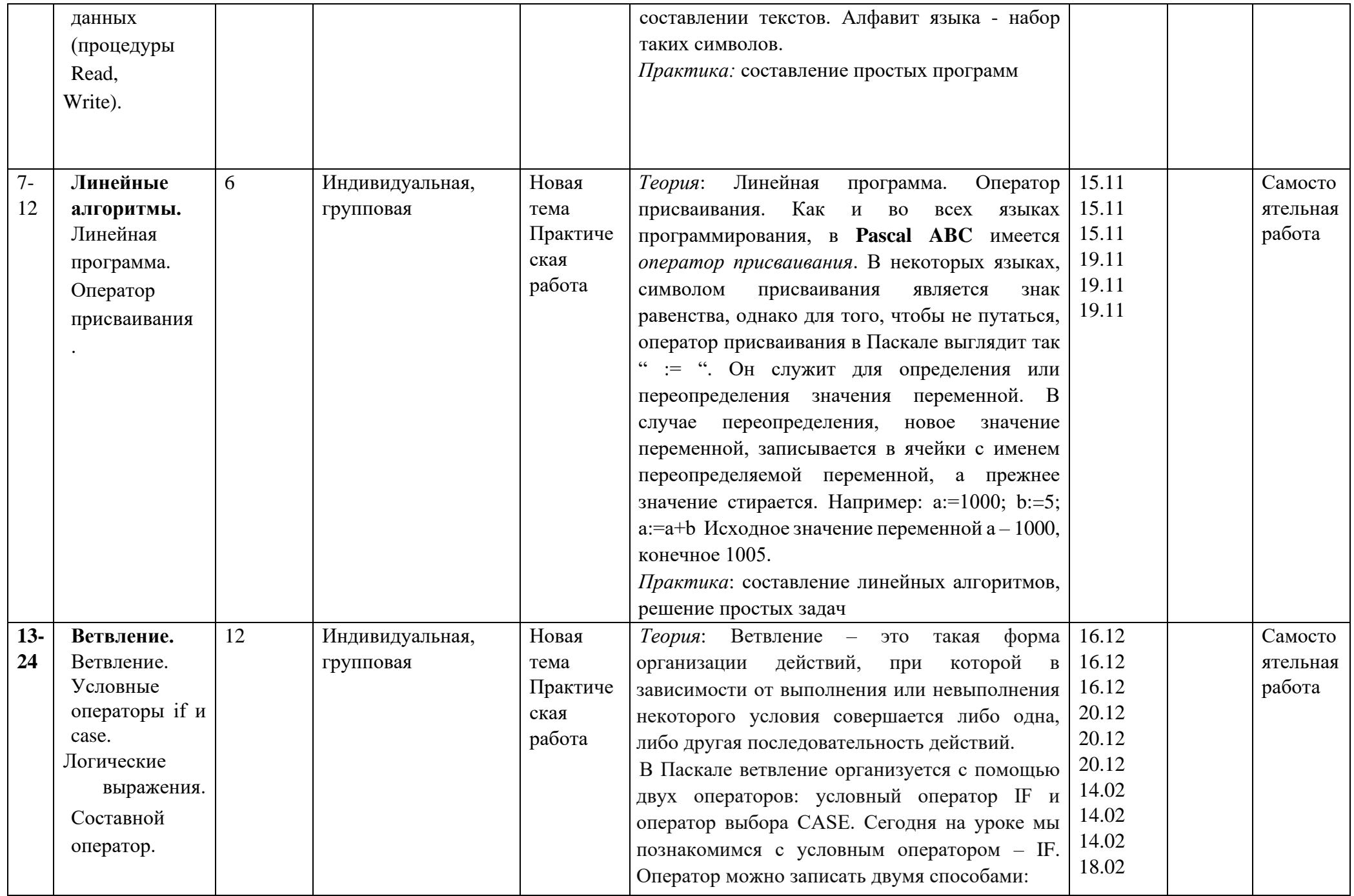

![](_page_25_Picture_1.jpeg)

![](_page_26_Picture_106.jpeg)

Таблица 10.

# **Календарно-тематический план для 9-11 кл на 2022-2023 уч.год**

![](_page_27_Picture_243.jpeg)

![](_page_28_Picture_1.jpeg)

![](_page_29_Picture_1.jpeg)

![](_page_30_Picture_8.jpeg)

Таблица 11.

# Календарно-тематический план «Подготовка к ОГЭ по информатике» на 2022-2023 уч.год

![](_page_30_Picture_9.jpeg)

![](_page_31_Picture_270.jpeg)

![](_page_32_Picture_304.jpeg)

Таблица 12.

# **Календарно-тематический план «Подготовка к ЕГЭ по информатике» на 2022-2023 уч.год**

![](_page_32_Picture_305.jpeg)

![](_page_33_Picture_256.jpeg)

Приложение №1

## **ПРАВИЛА ПОВЕДЕНИЯ И ТЕХНИКИ БЕЗОПАСНОСТИ В КАБИНЕТЕ ИНФОРМАТИКИ**

#### **ОБЩИЕ ТРЕБОВАНИЯ БЕЗОПАСНОСТИ**

- 1. К работе в кабинете информатики допускаются учащиеся, прошедшие инструктаж по охране труда и не имеющие противопоказания по состоянию здоровья.
- 2. Учащиеся должны соблюдать правила поведения в кабинете информатики.
- 3. При работе в кабинете информатики возможно воздействие на человека следующих опасных и вредных факторов:

— от монитора: ультрафиолетовое, инфракрасное, электромагнитное и рентгеновское излучения; статическое электричество, блики и мерцание экрана;

— поражение электрическим током при работе без заземления, со снятой задней крышкой системного блока.

- 4. В кабинете информатики должна быть аптечка с необходимыми медикаментами.
- 5. Учащиеся должны соблюдать правила пожарной безопасности, знать места расположения огнетушителей и уметь пользоваться ими.
- 6. О каждом несчастном случае немедленно сообщать учителю.
- 7. При неисправности оборудования немедленно прекратить работу и сообщить об этом учителю.
- 8. Не работать на неисправном оборудовании.
- 9. Содержать в чистоте рабочее место и соблюдать правила личной гигиены.
- 10. Учащиеся, допустившие невыполнение или нарушение инструкции по охране труда, привлекаются к ответственности.

## **ТРЕБОВАНИЯ БЕЗОПАСНОСТИ ПЕРЕД НАЧАЛОМ РАБОТЫ**

1. Тщательно проветрить кабинет. Температура воздуха должна быть 21...25°С, относительная влажность воздуха 40...60 %.

2. Убедиться в работоспособности всех компьютеров и отсутствии неисправностей. 3. Проверить уровень яркости экранов мониторов. Норма - 35 кд/м<sup>3</sup>.

## **ТРЕБОВАНИЯ БЕЗОПАСНОСТИ ВО ВРЕМЯ РАБОТЫ**

- 1. Не включать компьютеры без разрешения учителя.
- 2. Занятия за компьютером проводить по одному человеку.
- 3. Расстояние от глаз до экрана монитора должно быть 0,6...0,7 м., уровень глаз должен приходиться на центр экрана или на 2/3 его высоты.
- 4. Тетрадь для записей должна быть хорошо освещена и находиться на расстоянии 55...65 см от глаз.
- 5. Изображение на экранах мониторов должно быть стабильным, ясным и предельно четким; не иметь мерцаний символов и фона, на экранах не должно быть бликов от отражений светильников, окон и окружающих предметов. 6. Выполнять специальные упражнения, снимающие зрительное утомление.

## **ТРЕБОВАНИЯ БЕЗОПАСНОСТИ ПО ОКОНЧАНИИ РАБОТЫ**

1. С разрешения учителя выключить компьютер и привести в порядок рабочее место. 2. Тщательно проветрить кабинет.

## **ТРЕБОВАНИЯ БЕЗОПАСНОСТИ ПРИ АВАРИЙНЫХ СИТУАЦИЯХ**

1. В случае возникновения неисправностей в работе компьютера необходимо выключить его и сообщить учителю

2. При плохом самочувствии, появлении головной боли, головокружения и пр. прекратить работу и сообщить об этом учителю.

3. При поражении электрическим током немедленно выключить компьютер и сообщить учителю. 4. При возникновении очага возгорания немедленно выключить компьютер и сообщить учителю.

## **ПРАВИЛА ПОВЕДЕНИЯ В КАБИНЕТЕ ИНФОРМАТИКИ.**

### **СЛЕДУЕТ:**

- Выполнять правила техники безопасности, порядок и дисциплину.
- Заходить в класс с разрешения учителя,
- По классу перемещаться спокойно, без суеты или резких движений.
- Перед работой за компьютером вымыть руки.
- Обувь и одежда должны быть чистыми.
- Располагаться на расстоянии не менее 50 см от экрана монитора.
- Работать за компьютером не более 30 минут подряд.
- Строго следовать инструкциям учителя.
- После себя закрывать все открытые программы.
- В случае неисправности оборудования сообщить учителю.

## **ЗАПРЕЩАЕТСЯ:**

- Находиться в верхней одежде.
- Употреблять ненормативную лексику.
- Употреблять пищу за компьютером.
- Трогать руками экран компьютера.
- Играть в компьютерные игры в учебное время.
- Включать/выключать компьютер без разрешения учителя.
- Переставлять устройства компьютера.
- Подсоединять и отсоединять различные устройства компьютера.
- Разбирать устройства компьютера.
- Класть рядом с компьютером посторонние предметы,
- Удалять компьютерные программы.
- Подносить к устройствам компьютера металлические и намагниченные предметы.

За грубое нарушение правил поведения в кабинете информатики учащийся может быть лишен права использования вычислительной техникой.

## УПРАЖНЕНИЕ ДЛЯ ГЛАЗ

1. Закрыть глаза, сильно напрягая глазные мышцы. На счет 1-4 открыть глаза, расслабив глазные мышцы. Посмотреть вдаль на счет 1-6. Повторить 4-5 раз.

2. Посмотреть на переносицу и задержать взгляд на счет 1-4. Посмотреть вдаль на счет 1-6. Повторить 4-5 раз.

3. Не поворачивая головы посмотреть «вправо-вверх-влево-вниз» и снова посмотреть вдаль. Повторить 4-5 раз.

Приложение №2

# Итоговая практическая работа на тему

«Алгоритмы и исполнители» для 5-6 кл

## 1. Человек, группа людей, животное или техническое устройство, способные выполнять заданные команды:

А) разработчик

Б) алгоритм

В) система команд исполнителя

В) исполнитель

#### 2. Кто не является исполнителем алгоритма?

А) человек

Б) стиральная машина

 $B)$ 

счеты

 $\Gamma$ 

робот

#### 3. Наиболее совершенный исполнитель среди автоматизированных устройств?

А) компьютер

Б) микроволновая печь

 $B)$ спутниковая система

навигации Г) робот

#### 4. Какой шаг алгоритма обозначается фигурой прямоугольник?

А) начало/конец алгоритма

Б) выполнение действия

В) ввод/вывод данных

Г) принятие решения

#### 5. Дайте определение «алгоритм с повторением».

- 6. Изобразите с помощью блок-схем алгоритм копирования данных с носителя (флешка) на компьютер.
- 7. Имеется четыре куска мыла различной массы. Как пользуясь чашечными весами без гирь, более пяти взвешиваний расположить их путем не в порядке убывания масс? Опишите последовательность действий в виде нумерованного списка.
- 8. Два солдата подошли к реке, по которой на лодке катаются двое мальчиков. Как солдатам переправиться на другой берег, если лодка вмещает только одного солдата либо двух мальчиков, а солдата и мальчика уже не вмещает?
- 9. Как при помощи 5-ти литрового и 9-ти литрового ведра набрать из реки 3 литра воды?
- 10. Выполните вычисления по блок-схеме для чисел X=21; 93; 18 (оформите ответ в форме таблицы)

![](_page_37_Figure_3.jpeg)

Приложение №3

# Итоговая практическая работа по пройденным темам «Линейные алгоритмы. Ветвление. Циклы» для 7-8 кл

- 1. Определите значение переменной с после выполнения следующего фрагмента программы: а  $= 30$ ; b = 6; a = a / 5  $*$  b; if (a > b) c = a - 4  $*$  b; else c = a + 4  $*$  b;
- 2. Запишите алгоритм на языке программирования и определите результат работы программы:

```
a<sup>\overline{1}</sup>
\Gammaна
\underline{\mathbf{q}}це
Л
S_{\bullet}\mathbf{k}S^{\dagger}=\mathcal{F}нц для k от 13
до 16 s := s+14KЦ
вывод
KOH
              \mathbf S
```
3. Написать программы двумя способами, используя команду условного оператора в полной и

неполной форме: 3х - 9, если  $x \le 7$ ;  $V =$ если  $x > 7$ .

- 4. Составьте программу, которая позволяет найти максимальное из трех заданных чисел
- 5. Что такое линейный алгоритм?
- 6. Что такое переменная, для чего используется?
- 7. Какие основные действия можно выполнять в программе и как они записываются?
- 8. Как выглядит оператор присваивания?
- 9. Каковы особенности работы оператора присваивания?
- 10. Составить словесную программу алгоритма: даны длины ребер а, b, с прямоугольного параллелепипеда. Найти длину диагонали параллелепипеда

Приложение №4.

## Итоговая практическая работа по пройденным темам «Процедуры и функции. Одномерные массивы» для 9-11 кл

#### 1. Основное различие между процедурами и функциями заключается в том, что:

- а. в результате работы процедуры можно получить любое количество переменных, а функции
	- $-$  одно;
- b. в процедуре допускается описание локальных переменных, а в функции нет;
- с. в программе обращение к процедуре может осуществляться многократно, тогда как к функции только один раз;
- d. в процедуре допускается использование глобальных переменных, а в функции нет.

#### 2. Формальные параметры процедуры:

- а. описываются в ее заголовке;
- b. перечисляются при вызове процедуры;
- с. указываются при описании данных в программе;
- d. указываются при описании промежуточных переменных процедуры.

#### 3. Фактические параметры процедуры:

- а. описываются в ее заголовке;
- b. перечисляются при вызове процедуры;
- с. указываются при описании данных в программе;
- d. указываются при описании промежуточных переменных процедуры.
- 4. Вывести разноцветные концентрические кольца с центром в середине экрана. Обеспечить диалоговый ввод последовательности меняющихся цветов колец и контроль выхода за границы экрана.
- 5. В целочисленном массиве A[1:n] найдите число, повторяющееся максимальное количество раз. Если таких чисел несколько, то одно из них.
- 6. Измените знак всех нечетных (четных) элементов массива, состоящего из L чисел (предусмотреть случай наличия нецелых элементов).
- 7. "Сожмите" массив, "выбросив" каждый второй его элемент (дополнительные массивы использовать не разрешается).
- 8. Задан одномерный массив A(N), состоящий только из нулей и единиц. Проверьте, строго ли они чередуются.
- 9. Отсортировать массив по возрастанию, используя процедуру Obmen2, которая меняет местами 2 элемента.
- 10. Из текста выбрать числа и записать в массив N. Количество чисел не больше 10.